## **Debian Package Management**

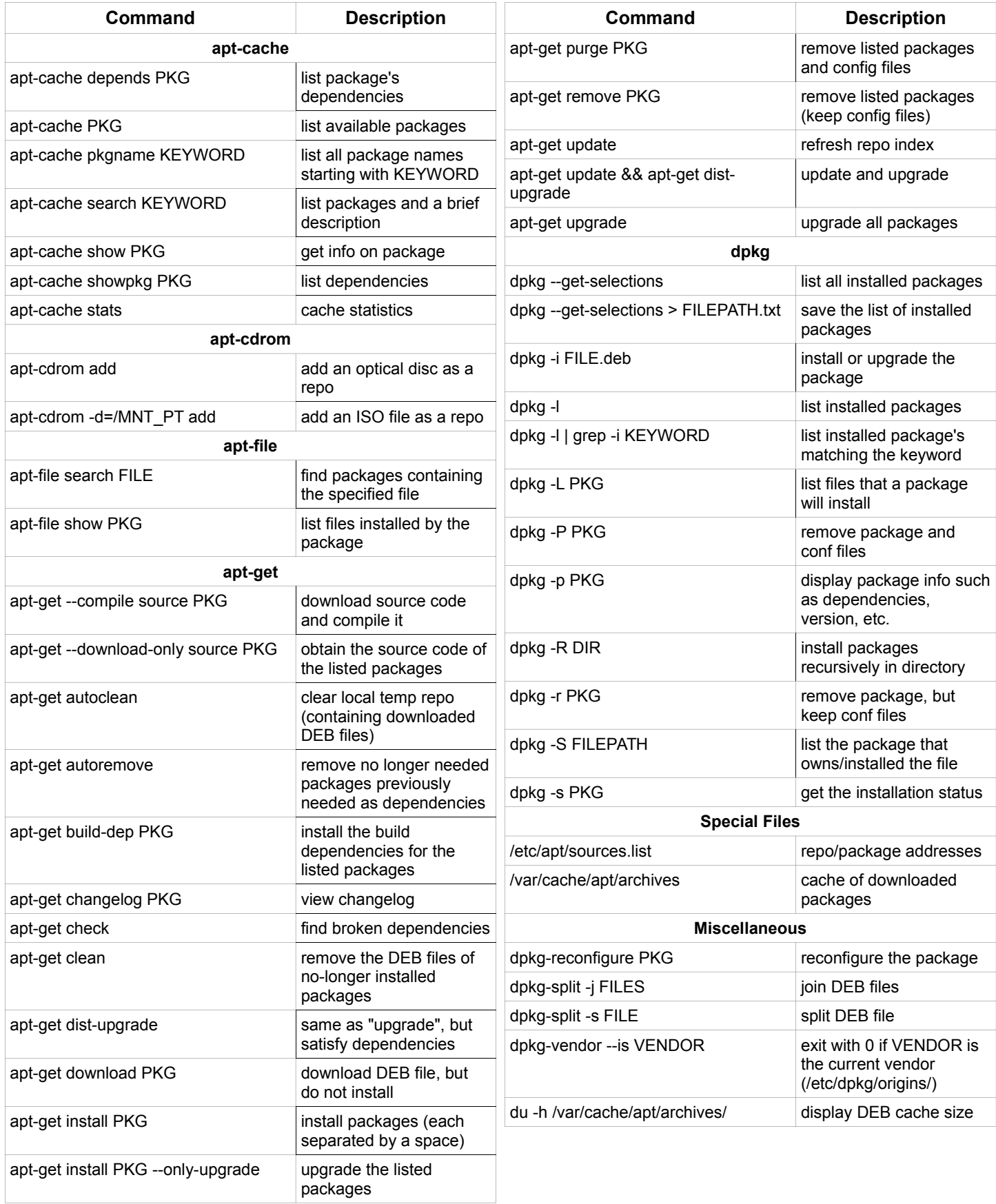